# **Supporting Fine-Grained Parallelism in Java 7**

Doug Lea SUNY Oswego **dl@cs.oswego.edu**

1

## **Outline**

- http://gee.cs.oswego.edu **http://gee.cs.oswego.edu**
- **Background**
	- **Language and Library support for concurrency**
- **Fine-grained task-based parallelism**
	- **Work-stealing algorithms**
	- **APIs, usages, and platform support**

## **Prelude: why researchers write libraries**

- **◆ Because that's where many interesting problems are** 
	- **Compromise as little as possible between very fast and very easy to use. Mix of API design, algorithm design, SE.**
- ◆ Help developers to improve Quality, Productivity, Performance
	- ◆ When component functionality is {Common, Difficult, **Tedious, Error-Prone} then put it in a library**
	- **When programmers are seen to have trouble structuring code, invent new abstractions that make it easier**
	- **When obvious implementations are slow, put faster ones in library**
- **Coexists with goal of making constructions easier**
	- **New languages, platforms, computing models**
	- **Improve usability of existing languages and platforms**

## **Java Concurrency Support**

- **Java 1.0-1.4**
	- **Threads, locks, monitors**
- **Java5/6 (JSR166)**
	- **Mainly improve support for "server side" programs**
	- **Executors (thread pools etc), Futures**
	- **Concurrent collections (maps, sets, queues)**
	- **Flexible sync (atomics, latches, barriers, RW locks, etc)**
- **Java7 (JSR166 "maintenance")**
	- **Main focus on exploiting multi{core,proc}**
	- ◆ A substrate for Fortress, X10, Scala, etc
	- **Task-based parallelism (forkjoin package)**
	- **Plus better fine-grained sync for Thread-based programs**

## **Core Java Concurrency Support**

- **Built-in language features:**
	- **synchronized keyword**
		- **"monitors" part of the object model**
	- **volatile modifier**
		- ◆ Roughly, reads and writes act as if in synchronized blocks
- **↑ Core library support:** 
	- **Thread class methods**
		- **start, sleep, yield, isAlive, getID, interrupt, isInterrupted, interrupted, ...**
	- **Object methods:** 
		- **wait, notify, notifyAll**

## **java.util.concurrent**

- **Executor framework**
	- **ThreadPools, Futures, CompletionService**
- **Atomic variables (subpackage java.util.concurrent.atomic)**
	- **JVM support for compareAndSet operations**
- **Lock framework (subpackage java.util.concurrent.locks)**
	- **Including Conditions & ReadWriteLocks**
- **Concurrent collections**
	- **Queues, Lists, Sets, Maps**
	- **Synchronizers**
		- ◆ Semaphores, Barriers, Exchangers, CountDownLatches

## **Task-based Parallelism**

- **Program splits computations into tasks**
- **Worker threads continually execute tasks**
- **Plain form is basis for existing j.u.c Executor framework**

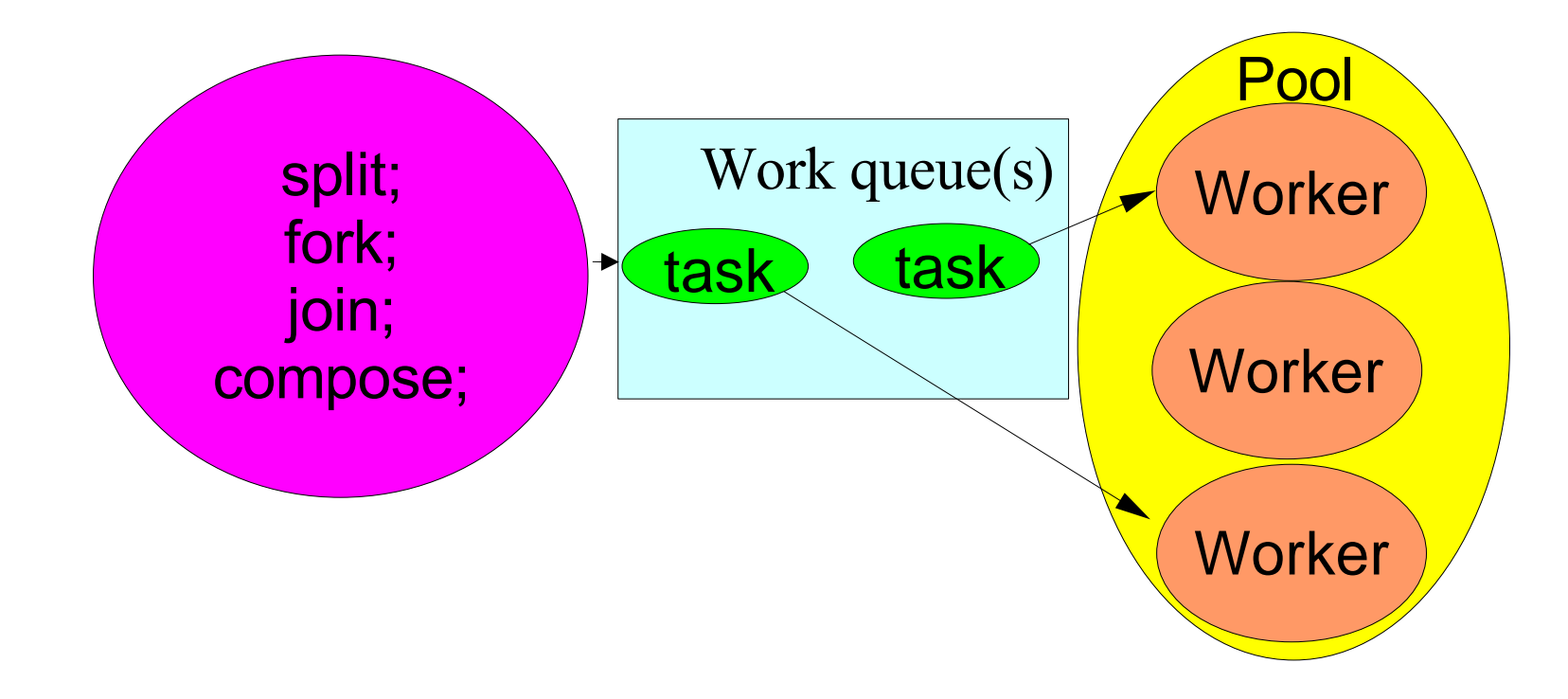

# **Work-Stealing**

- **Scalable version of Executor (in new "forkjoin" package)**
- **Eliminates most global synchronization**
	- **Each worker maintains own queue (actually a Deque)**
	- **Workers steal tasks from others when otherwise idle**
	- **Still maintain central "submission queue" and other mgt**
- **Minimizes per-task creation and bookkeeping overhead**
	- **Only one int of per-task space overhead**
	- ◆ Relies on high-throughput allocation and GC
		- **Most tasks are not stolen, so task objects die unused**
- **Minimizes per-task synchronization** 
	- **→ But restricts the kinds of sync allowed** 
		- **Mainly joining (awaiting completion) of subtasks**

## **Parallel Recursive Decomposition**

### **Typical algorithm**

```
 Result solve(Param problem) {
    if (problem.size <= THRESHOLD)
      return directlySolve(problem);
   else {
      forkJoin {
        Result l = solve(leftHalf(problem));
       Result r = solve(righthing(richtF);
}
      return combine(l, r);
}
  }
```
- **To use framework, must convert method to task object**
- **Under work-stealing, the algorithm itself drives the scheduling**
- **Many variants and extensions, but this simple form is usually best behaved and widely applicable**

## **Fork/Join Sort Example**

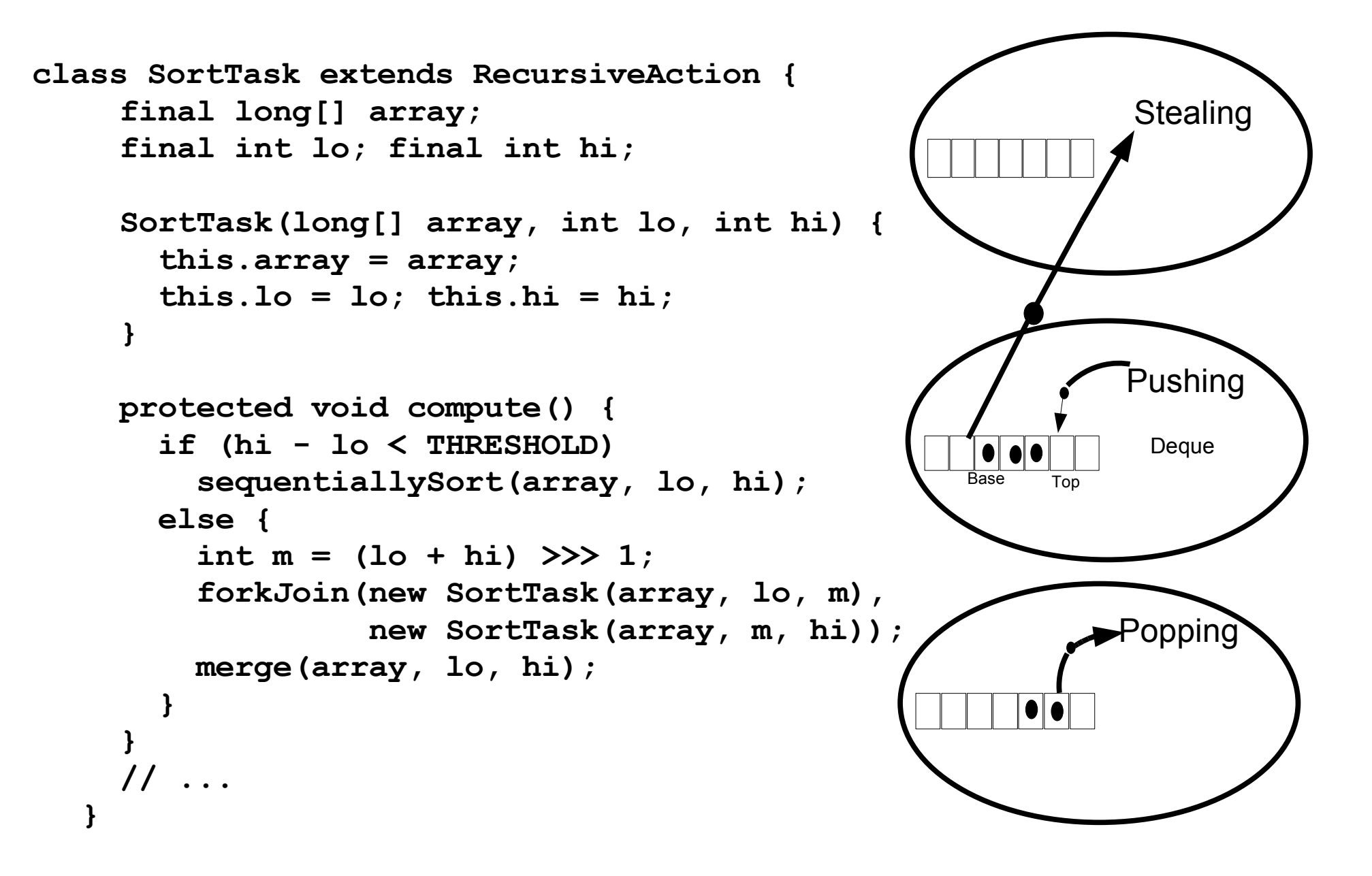

## **Computation Trees and Deques**

- ◆ For recursive decomposition, deques arrange tasks with the **most work to be stolen first. (See Blelloch et al for alternatives)**
- **Example of method s operating on array elements 0 ... n**
	- **Where forkJoin(a, b) => push(a); exec(b); join(a)**
		- **(Alternatives discussed later)**

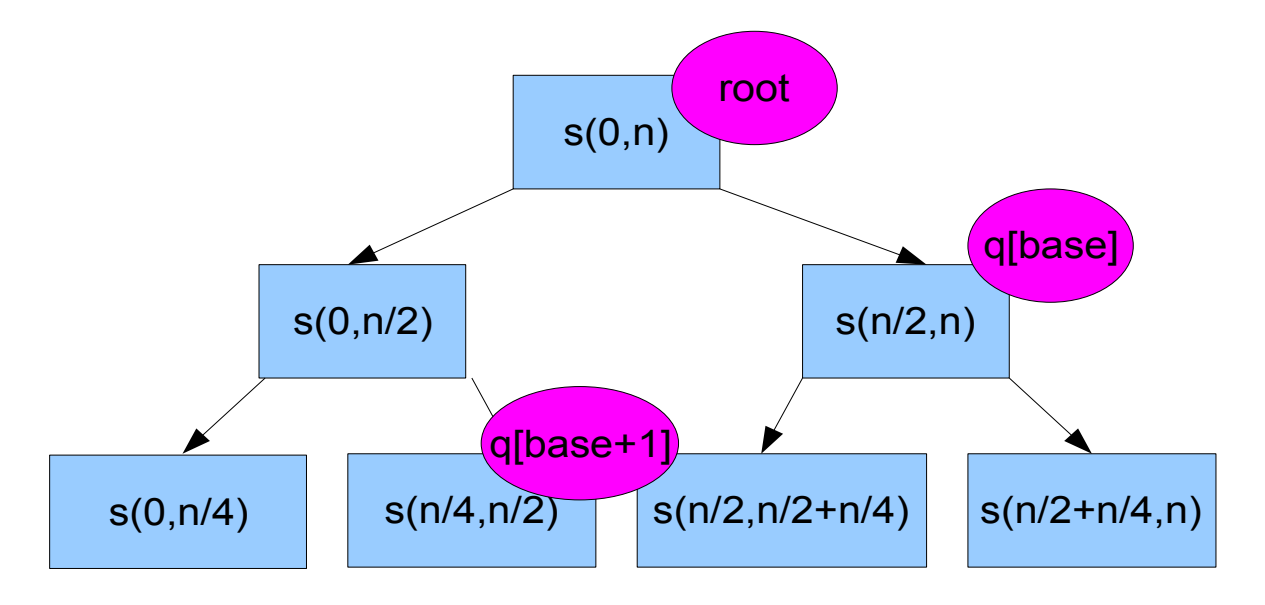

## **Speedups on 32way Sparc**

Speedups

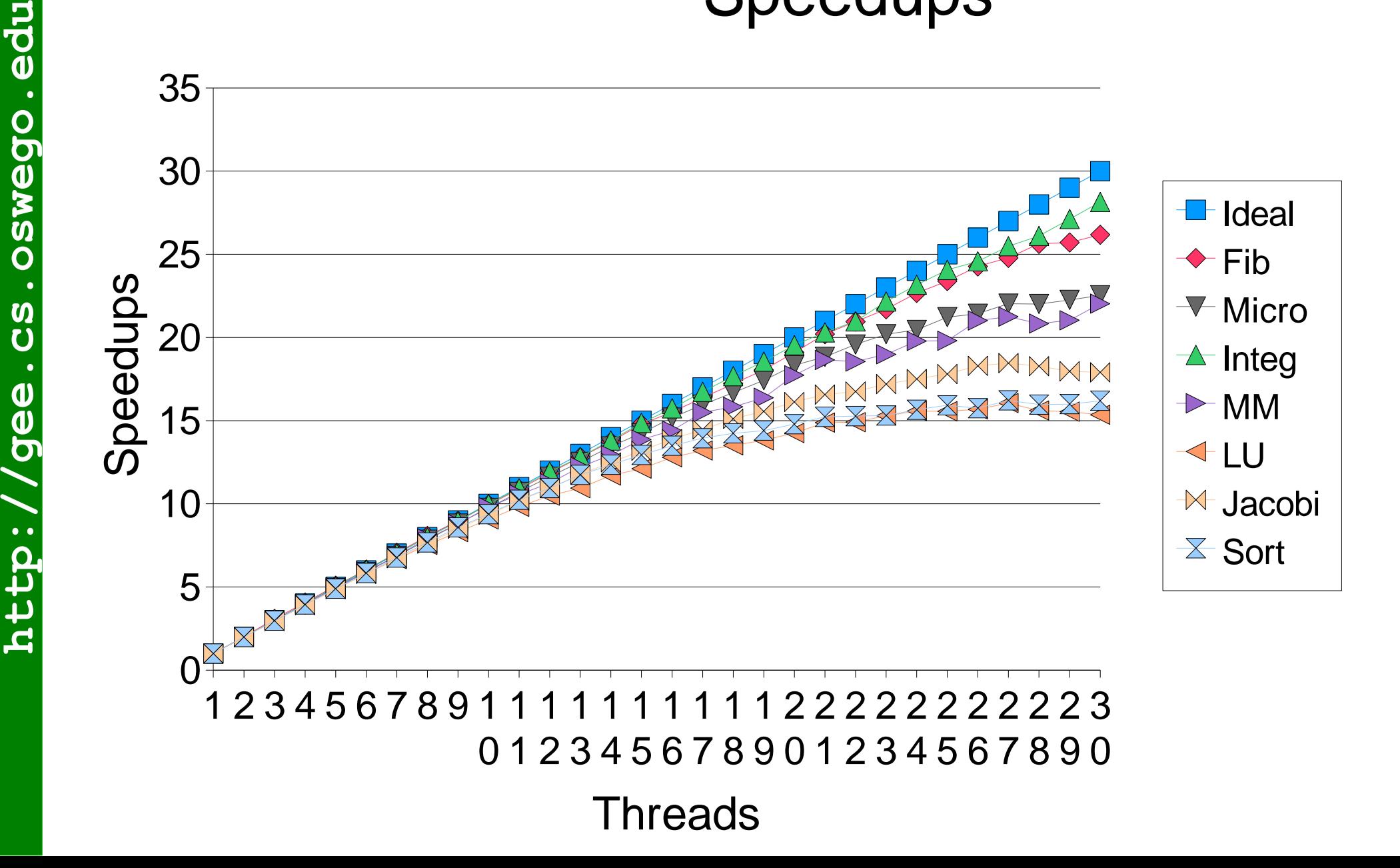

http://gee.cs.oswego.edu

# **Why Work-Stealing**

- **Portable scalability**
	- **Programs work well with any number of processors/cores**
- **Load-balancing**
	- ◆ Keeps processors busy, improves throughput
- **Robustness**
	- **Can afford to use small tasks (as few as 100 instructions)**
- **15+ years of experience (most notably in Cilk)**
- **But not a silver bullet need to overcome or avoid ...**
	- ◆ Basic versions don't maintain processor memory affinities
	- **Task propagation delays can hurt for looping constructions**
	- **Overly fine granularities can hit big overhead wall**
	- ◆ Restricted sync restricts range of applicability
	- **Sizing/Scaling issues past a few hundred processors**

## **Task Deque Algorithms**

- **Deque operations (esp push, pop) must be very fast/simple**
	- **Competitive with procedure call stack push/pop**
- **Current algorithm requires one atomic op per push+{pop/steal}**
	- **This is minimal unless allow duplicate execs or arbitrary postponement (See Maged Michael et al PPoPP 09)**
	- **Approx 5X cost for empty forkjoin vs empty method call**
- **Uses (resizable, circular) array with base and sp indices**
- **Essentially (omitting emptiness, bounds checks, masking etc):**
	- **Push(t): storeFence; array[sp] = t; ++sp;**
	- **Pop(t): if (CAS(array[sp-1], t, null)) --sp;**
	- **Steal(t): if (CAS(array[base], t, null)) ++base;**
- **NOT strictly non-blocking but probabilistically so**
	- **A stalled ++base precludes other steals**
	- **But if so, stealers try elsewhere (use randomized selection)**

# **Synchronization Support**

- **Must support diverse but structured coordination techniques**
	- **Support multiple techniques so only pay for what you need**
	- ◆ Can also rely on j.u.c. nonblocking collections etc
- **Unstructured sync not strictly disallowed but not supported**
	- ◆ If one thread blocked on IO, others may spin wasting CPU
- **helpQuiesce(): Execute tasks until there is no work to do**
	- **Relies on underlying quiescence detection**
		- **→ Similar to Herlihy & Shavit section 17.6 algorithm**
		- **Needed anyway for pool control**
	- **Fastest when applicable (e.g. graph traversal)**
- **phaser.awaitAdvance(p): Similar to join, but triggered by phaser barrier sync**
	- **Based on a variant of Sarkar et al Phasers (aka clocks)**
- **Joining (see next)**

# **Joining**

- **Three supported techniques for dependence on task t that was stolen (or never owned) but not yet done:**
- **t.helpJoin()**
	- **Busy-help by stealing and running other tasks until t done**
		- ◆ No atomics, blocking, or signals
	- **Usually fast but only works for tree-structured computations**
		- **Otherwise a continuation can become permanently buried**
- **t.join()**
	- **Block thread, enable a spare to steal/exec tasks**
	- **When t done, wake up, let spare suspend when next idle**
	- **More overhead but maintains parallelism without lockup**
		- **◆ Spare threads emulate continuations**
- **Using AsyncActions (see next)**

## **Async Actions**

- **Require finish() call to complete task**
	- **Finish of last subtask invokes parent finish**
	- ◆ Replaces explicit joins with explicit continuations
	- **Adds per-task linkages more space overhead**
	- **Adds atomic op for each completion slower reductions**
- **Subclasses (Binary, Linked) prewire linkages and reductions**

```
 class Fib extends BinaryAsyncAction {
   final int n; int result;
  Fib(int n) { this.n = n; }
  public void compute() {
     if (n > T) linkAndForkSubtasks(new Fib(n-1), new Fib(n-2));
    else { result = seqFib(n); finish(); }
}
  public void onFinish(BinaryAsyncAction x,
                        BinaryAsyncAction y) {
   result = ((Fib)x).result + ((Fib)y).result;
}
```
**}**

## **Granularity Effects**

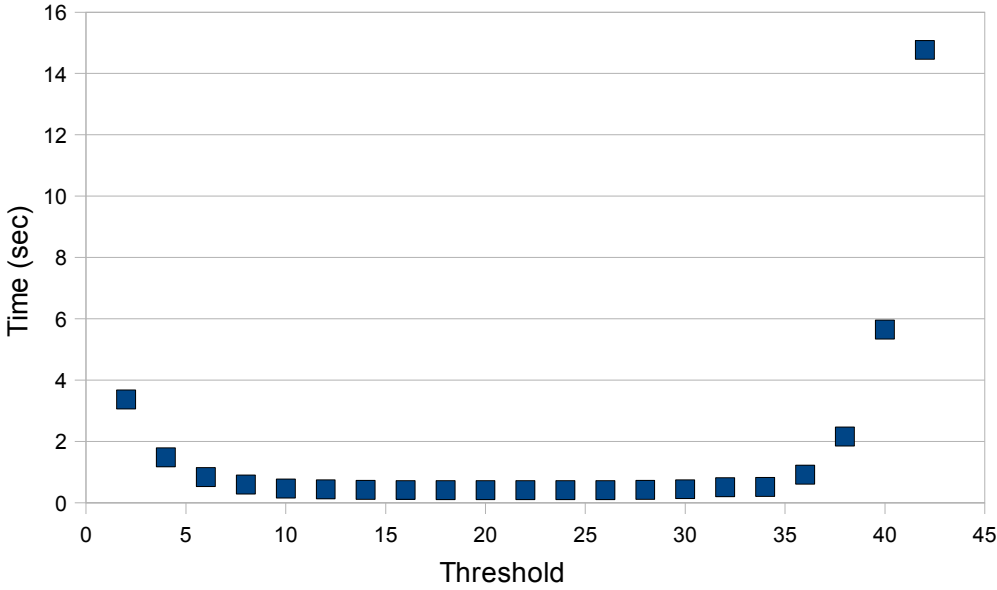

#### ◆ Recursive Fibonacci(42) running on Niagara2

```
compute() {
```

```
if (n <= Threshold) seqFib(n);
```

```
else forkJoin(new Fib(n-1), new Fib(n-2)); \dots}
```
### **When do you bottom out parallel decomposition?**

- **A common initial complaint**
- **◆ But usually an easy empirical decision** 
	- **Very shallow sensitivity curves near optimal choices**
- **And usually just as easy to automate**

# **Automating granularity for decomposition**

- **Based on queue length sensing for recursive tasks**
	- **Each thread should help ensure progress of (idle) thieves**
	- **Maintain pipeline with small** *constant* **number of tasks available to steal in steady state, plus more on ramp up/down**
		- **Constant value because holds for each thread**
	- ◆ Best value in part reflects overhead so not entirely analytic
		- **◆ But holds framework-wide, not per program**
		- **→ Similar to e.g. spin lock thresholds**
- **Currently use 3 plus #idleThreads** 
	- **If (getSurplusQueuedTaskCount() > 3) seq(...) else split(...)**
	- **Usually identical throughput to that with manual tuning**
- **Can sometimes do a little better with more knowledge**
	- **For O(n) ops on arrays, generate #leafTasks proportional to #threads (e.g., 8 \* #threads)**

# **Automating granularity for aggregation**

- **Example: Graph traversal**
	- **visit() { if (mark) for each neighbor n, fork(new Visitor(n)); }**
	- **Usually too few instructions to spawn task per node**
- **◆ Batching based on queue sensing** 
	- **Create tasks with node lists, not single nodes**
		- **◆ Release (push) when list size exceeds threshold**
	- **Use batch sizes exponential in queue size (with max cap)**
		- **Small queue => a thread needs work, even if small batch**
		- **Cap protects against bad decisions during GC etc**
	- **Using min{128, 2queueSize} gives almost 8X speedup vs unbatched in spanning tree algorithms**
		- **As usual, the exact values of constants don't matter a lot**
	- **This approximates (in reverse) the top-down rules**
- ◆ See ICPP 08 paper for details

# **Other Support**

- **Additional flavors of ForkJoinTasks**
	- ◆ Recursive, Async, Phased
		- **◆ Result-full Tasks and result-less Actions**
		- **Phased (upcoming) reduces re-spawn costs in loops**
- **Direct ForkJoinWorkerThread access** 
	- **Exposes push, pop etc to allow better tuning**
	- ◆ Subclassable can add per-thread state etc
- **Common utilities**
	- **Example: Per-worker-thread random number generator**
- **Management and Monitoring**
	- ◆ Submission queues, Shutdown, pool resizing
	- ◆ Track active threads, steals, etc

## **Usage patterns, idioms, and hacks**

#### **Example: Left-spines – reuse task node down and up**

```
final class SumSquares extends RecursiveAction {
   final double[] array; final int lo, hi; double result;
   SumSquares next; // keeps track of right-hand-side tasks
   SumSquares(double[] array, int lo, int hi, SumSquares next) {
     this.array = array; this.lo = lo; this.hi = hi; this.next = next;
   }
   protected void compute() {
    int l = lo; int h = hi; SumSquares right = null;
    while (h - l > 1 && getSurplusQueuedTaskCount() <= 3) {
     int \text{ mid} = (1 + h) \implies 1; (right = new SumSquares(array, mid, h, right)).fork();
     h = mid; }
    double sum = atLeaf(l, h);
    while (right != null && right.tryUnfork()) {
      sum += right.atLeaf(r.lo, r.hi); // Unstolen -- invoke compute to avoid virtual dispatch
      right = right.next;
    }
    while (right != null) { // join remaining right-hand sides
      right.helpJoin();
      sum += right.result;
      right = right.next;
    }
    result = sum;
 }
private double atLeaf(int l, int r) {
    double sum = 0;
    for (int i = l; i < h; ++i) // perform leftmost base step
      sum += array[i] * array[i];
    return sum;
 } }
```
# **VM Support Issues**

- **Explicit memory fences and more complete atomics**
	- **Underway (proposed Fences API)**
- ◆ Allocation and high-throughput GC
	- **Including issues like cardmark contention**
	- **Allowing idle threads help with GC (maybe via Thread.yield)**
- **→ Tail-recursion** 
	- **Needed internally to loopify recursion including callbacks**
- **→ Boxing** 
	- *Must* **avoid arrays of boxed elements**
- **Guided inlining / macro expansion**
	- **Avoid megamorphic compute methods at leaf calls**
- **↑ Continuations?** 
	- **Not clear they'd ever be faster than alternatives**

## **Possible Java Library Extensions**

- **Support apply, select, map, scan, reduce, etc on aggregates**
	- **Can be done via library support, not language support**
	- ◆ But function-types and closure bodies painful to express
- **Example: ParallelArray**

**class Student { String name; int graduationYear; double gpa; } ParallelArray<Student> students = ParallelArray.create(...);**

```
double highestGpa = students.withFilter(graduatesThisYear)
                              .withMapping(selectGpa)
                              .max();
```
**Ops.Predicate<Student> graduatesThisYear = new Ops.Predicate<Student>() { public boolean op(Student s) { return s.graduationYear == THIS\_YEAR; } };**

**Ops.ObjectToDouble<Student> selectGpa = new Ops.ObjectToDouble<Student>() { public double op(Student student) { return student.gpa;} };**

## **Current Status**

- **Snapshots available in package jsr166y at: <http://gee.cs.oswego.edu/dl/concurrency-interest/index.html>**
	- ◆ Seems to have a few hundred early users
	- **Targetting at least core functionality for Java7**
	- **Used by Fortress, X10, Scala, etc runtimes**
- **Ongoing work**
	- **JDK release preparation**
		- ◆ More testing, reviews, spec clarifications, tutorials, etc
- **→ Further out** 
	- ◆ Better integration with transactional support, thread-based **and event-based parallelism**

## **Postscript: researchers cannot do it alone**

- **API design is a social process**
	- **Single visions are good, but those that pass review are better**
- **Specification and documentation require broad review**
	- **Even so, by far most submitted j.u.c bugs are spec bugs**
- **Release engineering requires perfectionism**
	- **Lots of QA: tests, reviews. Still not enough**
- **Standardization required for widespread use**
	- **JCP both a technical and political body**
- ◆ Developers will not read academic papers to figure out how or **why to use components** 
	- **Need tutorials etc written at many different levels**
- **Creating new components leads to new developer problems**
	- **Example: New bug patterns for findBugs**